# **expectly Documentation**

*Release 0.1.8*

**Hunter Senft-Grupp**

**Nov 26, 2017**

## Contents:

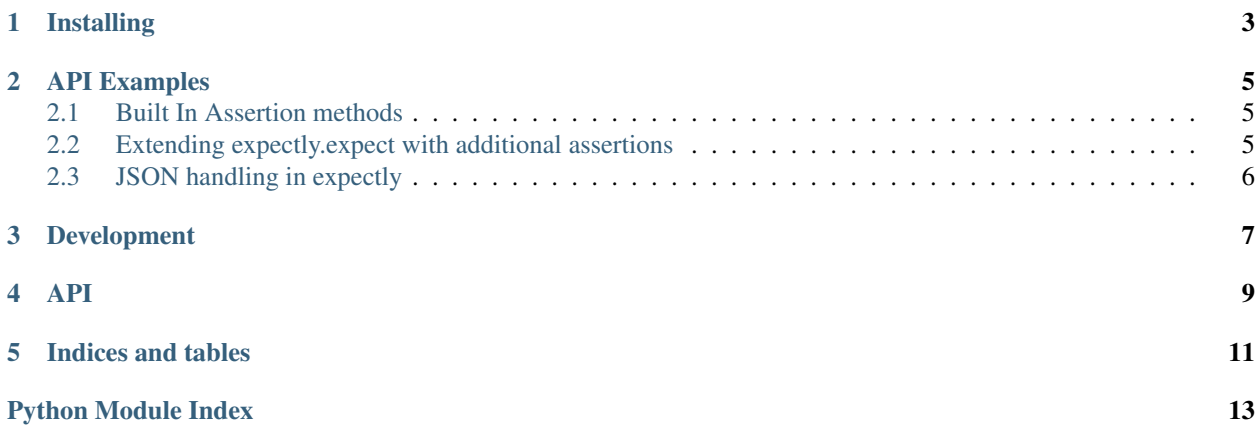

Use Cases:

- Making assertions about api responses more readable
- Extending expectly with new assertions to reduce boilerplate

Danger: This library is in alpha. I will try my utmost to not make backwards incompatible changes but it is possible that

Installing

<span id="page-6-0"></span> $\frac{1}{2}$  \$ pip install expectly

### API Examples

### <span id="page-8-1"></span><span id="page-8-0"></span>**2.1 Built In Assertion methods**

```
# status_code (with status code number)
expect(response).to.have.status_code(200)
# header (asserts the header exists). Sets the header value to be further
˓→tested against
expect(response).to.have.header('Content-Type')
# equals
expect(response).to.have.header('Content-Type').equal('application/json')
# like (does a regex match against the value)
expect(response).to.have.header('Content-Type').like('application')
# exactly_like (does a regex match against the whole value
expect(response).to.have.header('Content-Type').exactly_like('^application/
\leftrightarrow[\w] \star $')
# encoding
expect(response).to.have.encoding('utf-8')
# ok (uses requests.response.ok attribute)
expect(response).to.be.ok
```
### <span id="page-8-2"></span>**2.2 Extending expectly.expect with additional assertions**

TODO

## <span id="page-9-0"></span>**2.3 JSON handling in expectly**

jsonschema is used for evaluating whether json responses match the relevant schema jmespath is used for navigating/selecting information to test inside of the json response

## Development

```
$ git clone https://github.com/huntcsg/expectly.git
$ cd expectly
$ ./utils/manage clean
$ ./utils/manage test
$ ./utils/manage docs
```
- 1. All pull requests must pass the travis-ci builds
- 2. All pull requests should include inline (docstring) documentation, updates to built documentation if applicable, and test coverage. This project aspires to be a 100% test coverage library.

### API

```
class expectly._expect.expect(response_under_test)
     The main class in this library. Provides the test methods.
     classmethod add_assertion(name, assertion_callable, is_property=False, predi-
                                     cate_str=None)
         Helper function to add an assertion to the expect class
             Parameters
                 • name –
                 • assertion_callable –
                 • is_property –
                 • predicate_str –
             Returns
```
**classmethod add\_join\_word**(*word*, *predicate\_str=None*) Adds a non sementically meaningful join word, e.g. "to", "and", etc

Parameters

- **word** –
- **predicate\_str** –

Returns

#### **and\_**

Returns

#### **assertion**

Composes the current human readable assertion

Returns a [str](https://docs.python.org/2/library/functions.html#str)

**be**

#### Returns

**contains**(*value*)

**encoding**(*encoding*)

**equal**(*value*)

**equals**(*value*)

**exactly\_like**(*regex*)

#### **get**()

A lazy getter for the value under test

#### **have**

#### Returns

**header**(*header*) Tests that the header exists. Sets the header to the value\_under\_test

#### **headers**(*headers*)

#### **json**

**like**(*regex*)

#### **not\_**

Changes the test method to be a negative assertion

#### Returns

#### **null**

#### **ok**

**path**(*path*)

**schema**(*schema*)

#### **status\_code**(*code*)

#### **test**(*value=True*)

The default test method. It asserts the passed value is true with the assertion clause

#### **that**

Returns

#### **the**

Returns

#### **to**

Returns

#### **update\_test\_method**(*fn*)

Given a function calls that function when  $\text{expectly.}$  expect.test() is called.

#### Parameters **fn** –

Returns

#### **valid**

**value**

Indices and tables

- <span id="page-14-0"></span>• genindex
- modindex
- search

Python Module Index

<span id="page-16-0"></span>e

expectly, [9](#page-12-0) expectly.\_expect, [9](#page-12-1)

## Index

## E

expectly (module), [9](#page-12-2) expectly.\_expect (module), [9](#page-12-2)